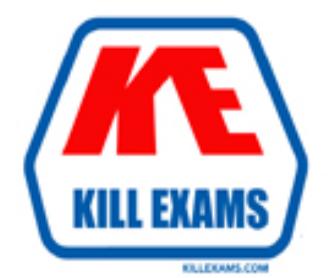

# **QUESTIONS & ANSWERS** Kill your exam at first Attempt

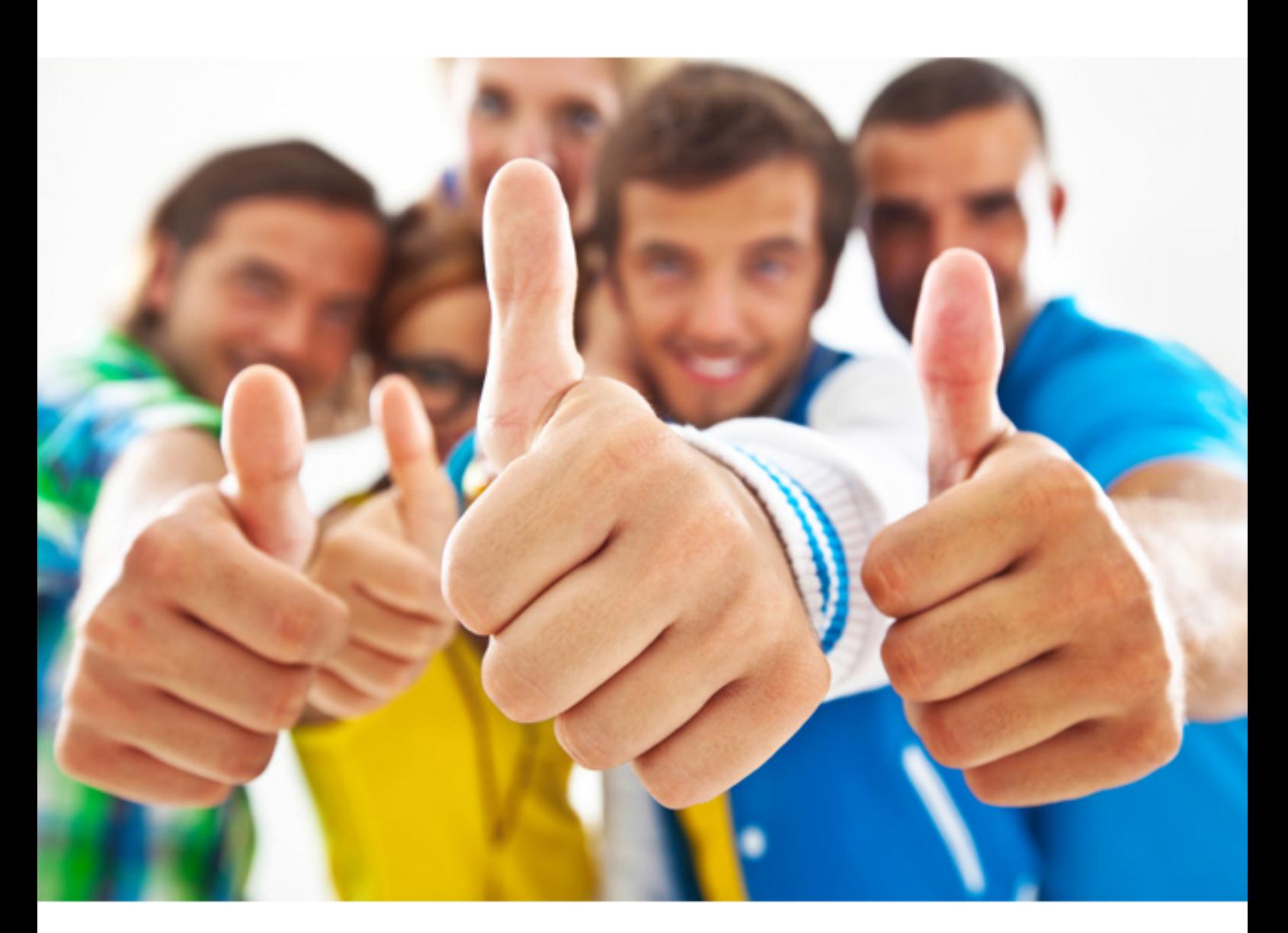

**IBM** 

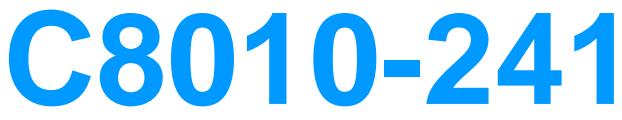

IBM Sterling Order Management V9.2 Solution Design

Download Full Version : https://killexams.com/pass4sure/exam-detail/C8010-241

quantity reservations.

# **Answer:** B

# **QUESTION:** 46

In the out of the box integration with Sterling Order Management V9.2, which two of the following modules are hosted by WebSphere Commerce?

A. Pricing Module

- B. Order Management
- C. Inventory Management
- D. Enterprise Service Bus
- E. Website Inventory Cache

 **Answer:** A, E

#### **QUESTION:** 47

A customer would like a purchase order (PO) to be "Created", but it should only treat 80% of future supply as available. This should happen until the PO receives a status update that indicates its been "Approved", at which point 90% of the future supply can be considered for promising. Future supply can be considered when scheduling orders but should not be considered when releasing the pick instructions to the fulfillment center. In order to model this requirement with MINIMAL custom logic, the solution design must:

A. 1. Create an extended status of PO "Created" which is "Approved".2. Create a new supply type corresponding to the "Inbound approved" status.3. Map the PO status "Approved" to the supply type "Inbound approved" and status "Created" to supply type "Purchase order placed".4. Set up the appropriate safety factor of 80% for supply type "Purchase order placed" and 90% for supply type "Inbound approved".5. Use Inventory considerations to map the demand type corresponding to schedule transaction to future supplies.6. Use Inventory considerations to map the demand type corresponding to release transaction to use only onhand supplies. B. 1. Create an extended status of PO "Created" which is "Approved".2. Create a new supply type corresponding to the "Inbound approved" status.3. Map the PO status "Approved" to the supply type "Inbound approved" and status "Created" to supply type "Purchase order placed".4. Set up the appropriate safety factor of 80% for demand type "Scheduled" and 90% for demand type "Released".5. Use Inventory considerations to map the demand type corresponding to schedule transaction to future supplies.6. Use Inventory considerations to map the demand type corresponding to release transaction to use only onhand supplies. C. 1. Create an extended status of PO "Created" which is "Approved".2. Create a new supply type corresponding to the "Inbound approved" status.3. Map the PO

status "Approved" to the supply type "Inbound approved" and status "Created" to supply type "Purchase order placed".4. Use Inventory considerations to map the demand type corresponding to schedule transaction to future supplies.5. Use Inventory considerations to map the demand type corresponding to release transaction to use only onhand supplies.6. Implement the Supply corrections user exit to only show 80% or 90% of supply as applicable.

D. 1. Create an extended status of PO "Created" which is "Approved".2. Create a new supply type corresponding to the "Inbound approved" status.3. Map the PO status "Approved" to the supply type "Inbound approved" and status "Created" to supply type "Purchase order placed".4. Use Inventory considerations to map the demand type corresponding to schedule transaction to future supplies.5. Use Inventory considerations to map the demand type corresponding to release transaction to use only onhand supplies.6. Implement the Availability corrections user exit to only show 80% or 90% of supply as applicable.

# **Answer:** A

# **QUESTION:** 48

An enterprise dealing with electronic appliances fulfills customer orders using Sterling Order Management. The enterprise uses multiple distribution centers to ship the orders. Due to the size and weight of the items, a shipment can be shipped in multiple boxes. The enterprise would like to provide tracking information of the boxes to its end customer, and would also like to bill the customer only once per shipment. Which of the following options will be a good way of modeling this requirement?

A. The various boxes and the associated tracking number can be modeled as containers within a shipment. Shipment level invoice can be raisedto ensure the customer is invoiced only once per shipment.

B. The various boxes and the associated tracking number can be modeled as a hang-off table to YFS\_SHIPMENT. Shipment level invoice can beraised to ensure the customer is invoiced only once per shipment.

C. Since the carriers treat each box as a separate shipment, the various boxes and the associated tracking number should be modeled asindividual shipments. Order line level invoicing can be used to invoice the customer once per shipment.

D. Since the carriers treat each box as a separate shipment, the various boxes and the associated tracking number should be modeled asindividual shipments. Deliver Shipment transaction can be used to group shipments delivered to the customer create a single invoice.

 **Answer:** A

#### **QUESTION:** 49

A business has a requirement not to backorder specific items when inventory is not

available. The business wants to allow the item to be scheduled, assuming it can be procured within the allowed shipment delay window. How can this requirement be implemented?

A. Set UseUnplannedInventory flag at item catalog level.

B. Configure assume infinite inventory beyond lead time as "Y" on the scheduling rule.

C. Invoke findInventory API with UseUnplannedInventory flag as 'Y' at the order line level.

D. Invoke CreateOrder API with IsFirmPredefinedNode attribute as 'Y' at the order line level.

# **Answer:** A

#### **QUESTION:** 50

 for minimum/maximum. Requirement 2 - Send a message to website with A business needs to integrate with a website in order to provide inventory updates from Sterling Order Management. The requirements are as follows: Requirement 1 - Send a message to website with inventory picture each time it crosses a threshold complete inventory picture once a month. Requirement 3 - Resend the last inventory picture ad-hoc when explicitly requested by website. This setup should be implemented as an:

A. event-based (RTAM) monitor and setup thresholds. Implement:Requirement 1, using activity sync modeRequirement 2, using full sync modeRequirement 3, using quick sync mode

B. event-based (RTAM) monitor and setup thresholds. Implement:Requirement 1, using quick sync modeRequirement 2, using full sync modeRequirement 3, using activity based mode

C. action-based (Availability) monitor and setup thresholds.

Implement:Requirement 1, using activity based modeRequirement 2, using full sync modeRequirement 3, using quick sync mode

D. action-based (Availability) monitor and setup thresholds.

Implement:Requirement 1, using quick sync modeRequirement 2, using full sync modeRequirement 3, using activity based mode

#### **Answer:** A

#### **QUESTION:** 51

 the item are available to fulfill the demand. How can a solution designer enable An organization is configured as an enterprise and a seller, but it does not maintain inventory. The inventory is maintained externally. When a customer places an order for five units of item X, the system needs to determine whether five units of

Sterling Order Management to fetch the availability picture maintained by the external system?

A. Implement YFSGetExternalInventoryUE to fetch the inventory picture of the external system.

B. Implement INVGetDemandCorrectionsUE to fetch the inventory picture of the external system.

C. Enable the ATP rules to determine the availability of a product item for current and future demand.

D. Invoke syncInventoryDemand API to synchronize the inventory picture between the external system and the Sterling Order Managementdatabase.

# **Answer:** A

# **QUESTION:** 52

Refer to the following image for details on ORDER number "Y10001"

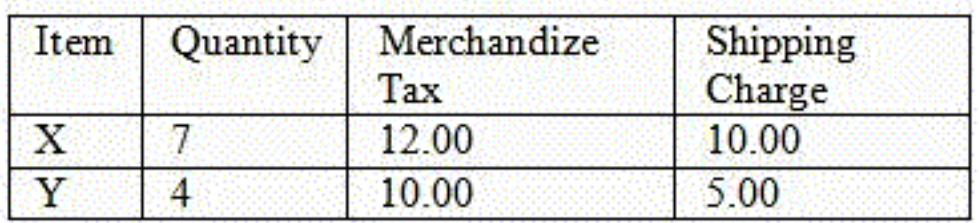

 return. How can a solution designer model the refund upfront and monitor the A customer wants to return three quantities of an item to a business. The business requirement is that 50% of the shipping charge should be refunded for any partial receipt of goods?

A. Call repriceOrder API for the return order document type.

B. Implement YFSOrderRepricingUE for the return order document type.

C. Call getOrderPrice API and invoke YPMCalculateShippingCharge user exit at order level.

D. Out of the box configuration is available in Sterling Order Management.

# **Answer:** B

# **QUESTION:** 53

Today is October 2 (2-Oct in the image).

The current supply and demand for open order demand type is shown in the following image:

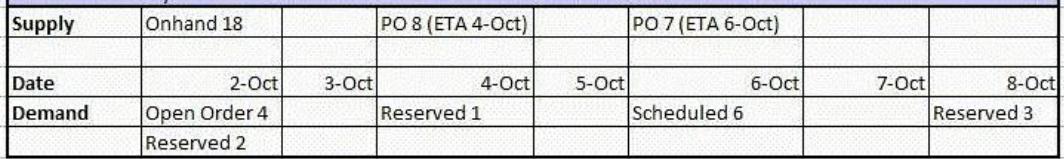

 $\Leftrightarrow$  Example is in the context of a single Node

 $\Leftrightarrow$  Processing Time for the item is 2 days

 $\Leftrightarrow$  LeadTime is 6 days

Assume out of box inventory rules (ATP rules and inventory considerations). Based on calling getATP or find Inventory, what is the Availability picture for 2- Oct when looking for open order demand type?

A. 11

B. 12

C. 13

D. 20

 **Answer:** A

# **QUESTION:** 54

A business wishes to populate additional information on items for which there is no corresponding field in yfs\_item. This can be achieved in two ways: 1.by extending yfs\_item table, or 2.by populating the additional information as attribute name and value pairs on the item. Which use case will result in the selection of option 1?

A. The new information is required as a Filter attribute on a UI.

B. The new information needs to be searchable using searchCatalogIndex API.

C. The new information needs to be searched extensively using getItemList and related APIs.

D. The new information needs to be used to configure and determine pricing and entitlement rules.

 **Answer:** C

For More exams visit https://killexams.com

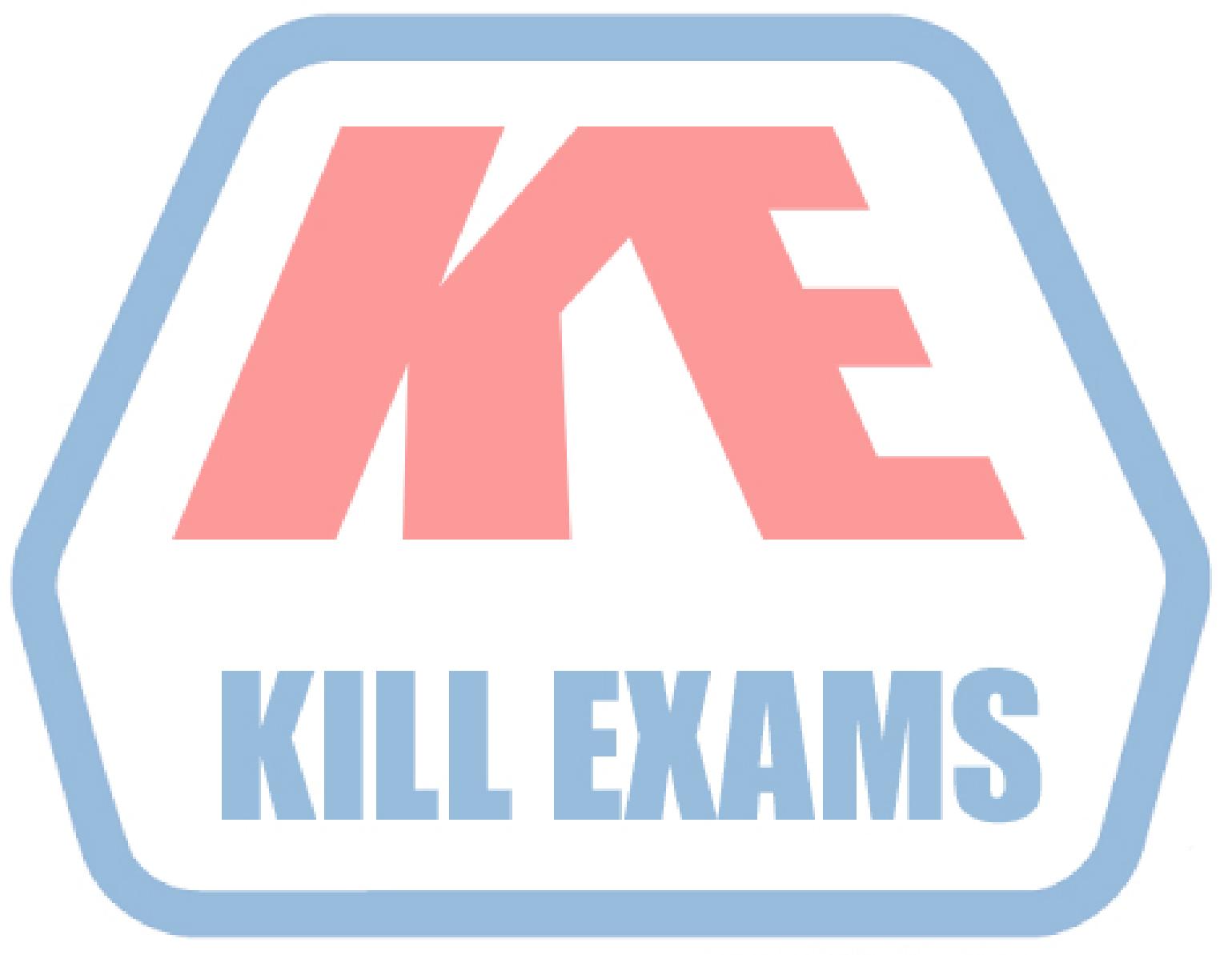

# **KILLEXAMS.COM**

*Kill your exam at First Attempt....Guaranteed!*